# **Gisaf - Feature #3333**

# **Implement a get\_caption method for all classes implementing measured objects**

15/12/2016 14:32 - Philippe May

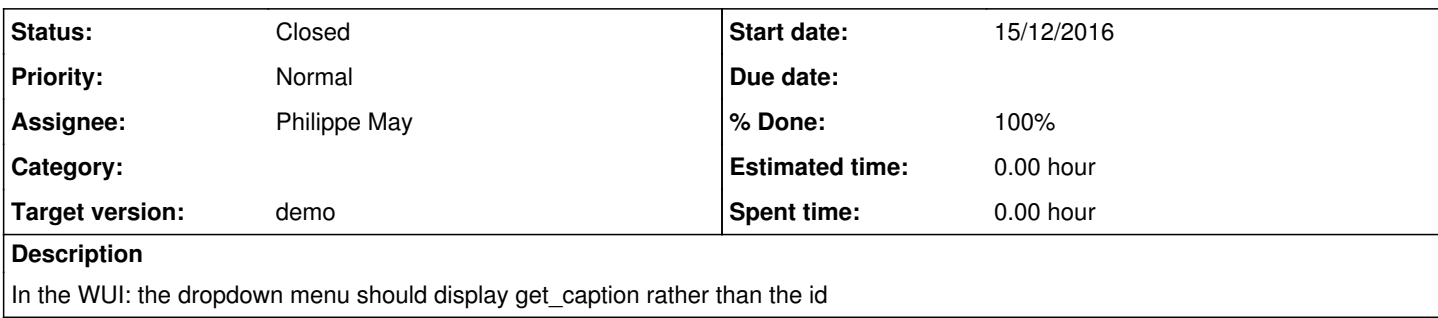

## **Associated revisions**

## **Revision a2d6935e - 18/12/2016 16:45 - Philippe May**

Closes #3333: use caption for the menu in the levels page for identifying the object; add weather stations and levels in the json api

### **History**

#### **#1 - 18/12/2016 16:45 - Anonymous**

*- Status changed from New to Resolved*

*- % Done changed from 0 to 100*

Applied in changeset [gisaf|a2d6935e62fee1e35846973b26d7861965e18026](https://redmine.auroville.org.in/projects/gisaf/repository/revisions/a2d6935e62fee1e35846973b26d7861965e18026).

### **#2 - 26/12/2016 12:20 - Philippe May**

*- Target version set to demo*

### **#3 - 17/11/2017 12:32 - Philippe May**

*- Status changed from Resolved to Closed*